Generated by Foxit PDF Creator © Foxit Software http://www.foxitsoftware.com For evaluation only.

# 单向全桥整流滤波电路

刘朋飞 2015-2-15

主要内容

- •全桥整流滤波电路组成
- •全桥整流滤波电路原理
- •主要器件选取
	- 1.整流桥堆
	- 2.滤波电容

Generated by Foxit PDF Creator © Foxit Software http://www.foxitsoftware.com For evaluation only.

1. 全桥整流滤波电路组成

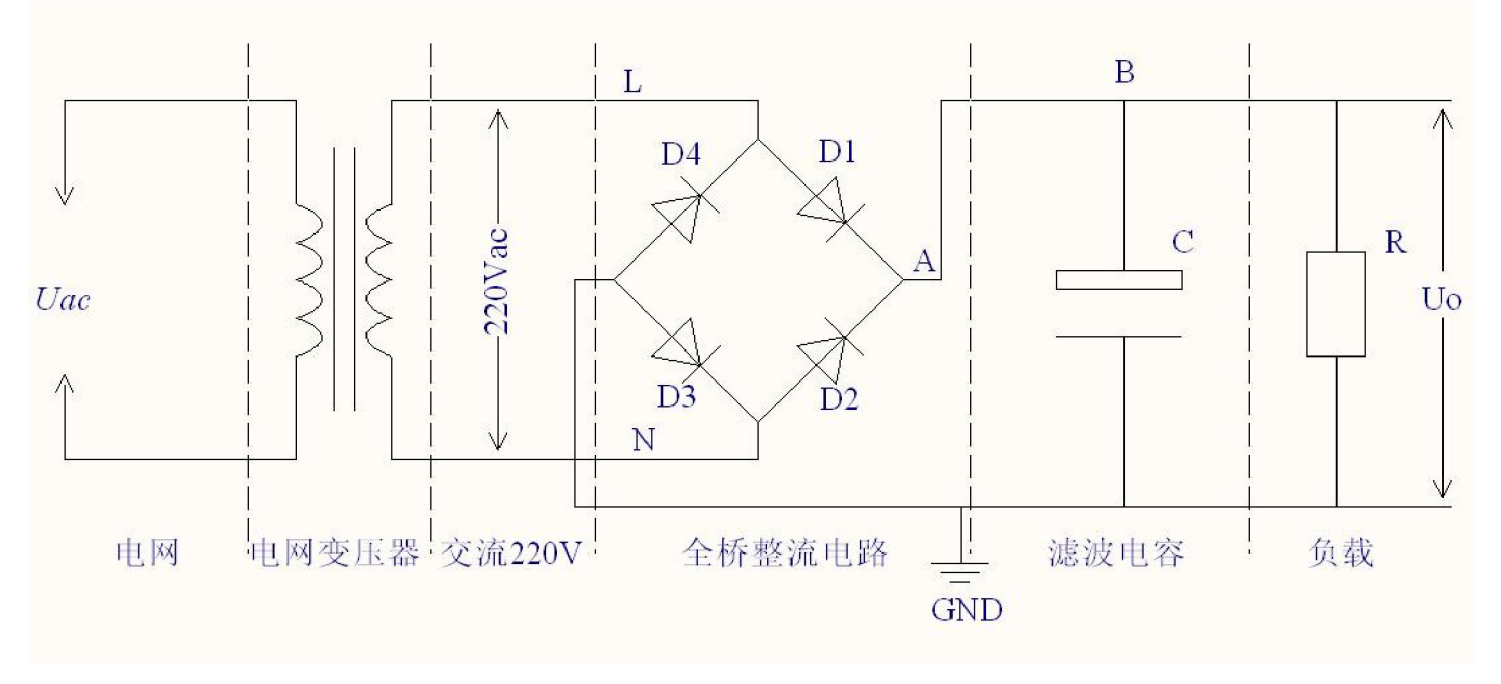

图一

全桥整流滤波电路包括

- 交流电网
- 交流电网隔离变压器
- 全桥整流电路
- 整流滤波电容
- 负载设备
- 交流电网——直接由不同发电厂发电,通过高压电线传送的高压电网络。
- 交流电网隔离变压器——交流电网的电压经过交流电网隔离变压器升压/降压,将能量 从变压器的一侧传递到另一侧。此过程主要可以减少电网电压在电网中传送的损耗, 提高送电的经济型。
- 全桥整流电路——由四个二极管组成,它是利用二极管的单向导电性,将交流电压转 换成含有大量交流成分的直流电压的电路
- 整流滤波电容——用在整流电路之后,主要作用是滤除桥式整流之后的交流成分,使 其输出的直流电压更加的平滑,伴随开关电源IC的频率提高,一般的整流滤波电容选 用高频电解电容。
- 负载设备——滤波电路之后所带实际整体负载(总功率),用一个假设的电阻负载代 替。

#### 一、全桥整流电路

桥式整流电路是使用最多的一种整 流电路。电路如图二所示,利用四个二 极管将正弦交流电压转换成含有交流分量 的直流电压。

全桥整流电路工作原理:当交流电 压上正下负时(正弦波上半个周期), 二极管D1, D3正向偏置导通, D2, D4反 向截止, 此时正弦交流电压的正半周期 电压通过D1, D3整流, 负半周期由于D2, D4截止不导通, 如图三所示为D1, D3导 通时A点电压电流波形。

整流输出电压的最大值Uomax为:

 $U_{OMAX} = \sqrt{2}U_{in} = 220^{\star}\sqrt{2} = 375V$ 

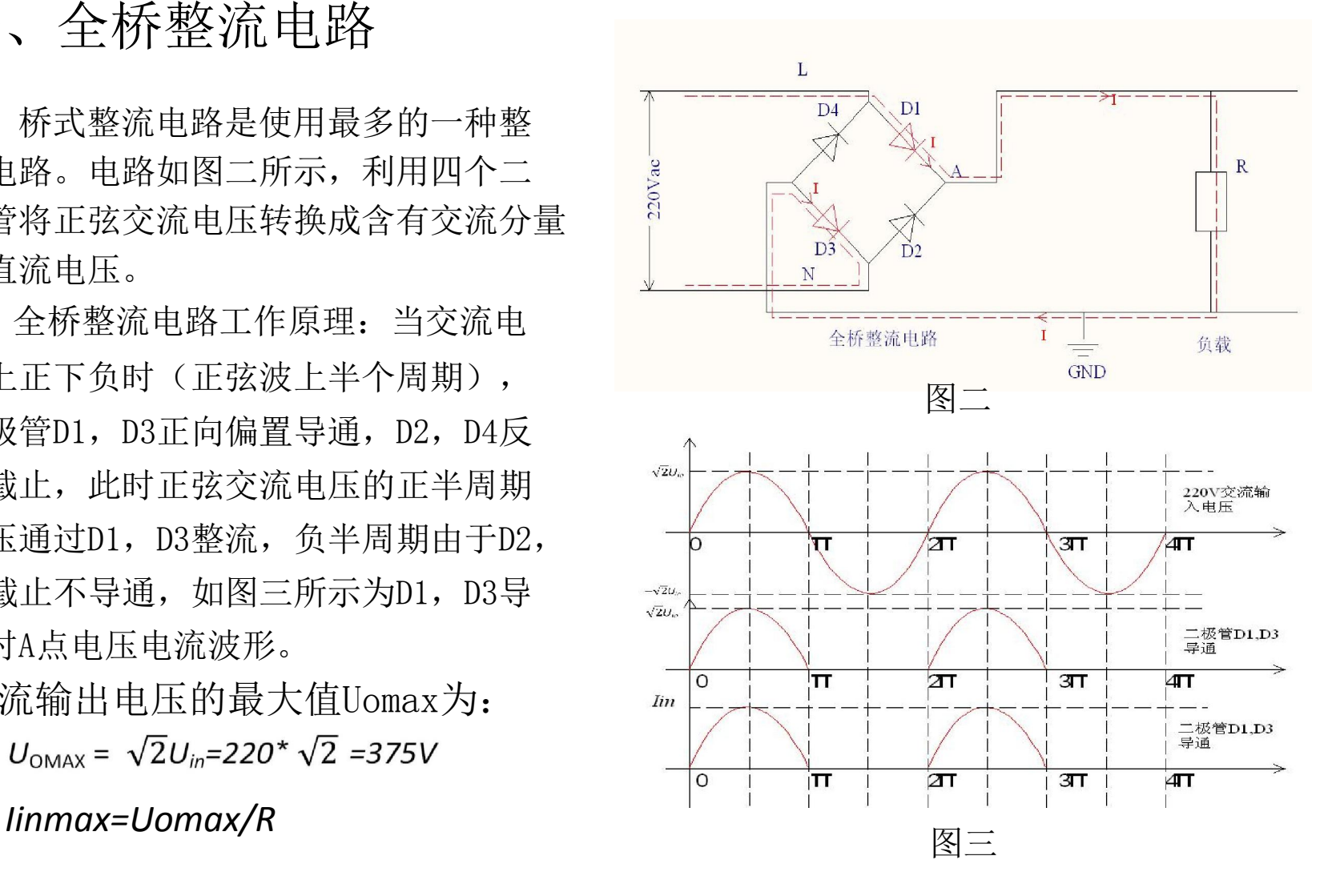

当交流电压上负下正时(正弦波下半个 周期),二极管D2,D4正向偏置导通,D1, D3反向截止, 此时正弦交流波形的负半周期 通过D2, D4整流, 正半周期由于D1, D3截止 不导通, 如图四所示为D2, D4导通时A点电压 电流波形。

整流输出电压的最大值Uomax为:

 $U_{\text{OMAX}} = \sqrt{2}U_{in} = 220$ \*  $\sqrt{2} = 375V$ 

全桥整流电路整流输出直流电压 和电流同相位,并中含有大量交流纹波 如图五:

 $U_A = \sqrt{2} U_{\text{IN}} \sin (\omega t)$ 在一个周期内平均电压,电流为  $U_{AB} = \frac{\sqrt{2}}{\pi} U_{1N} \int_{-\frac{\pi}{2}}^{\frac{\pi}{2}} \sin(\omega t) = 0.9 U_{1N}$  $I_{\text{AB}} = \frac{U_{\text{AR}}}{R} = \frac{0.9 U_{\text{IN}}}{R}$ 

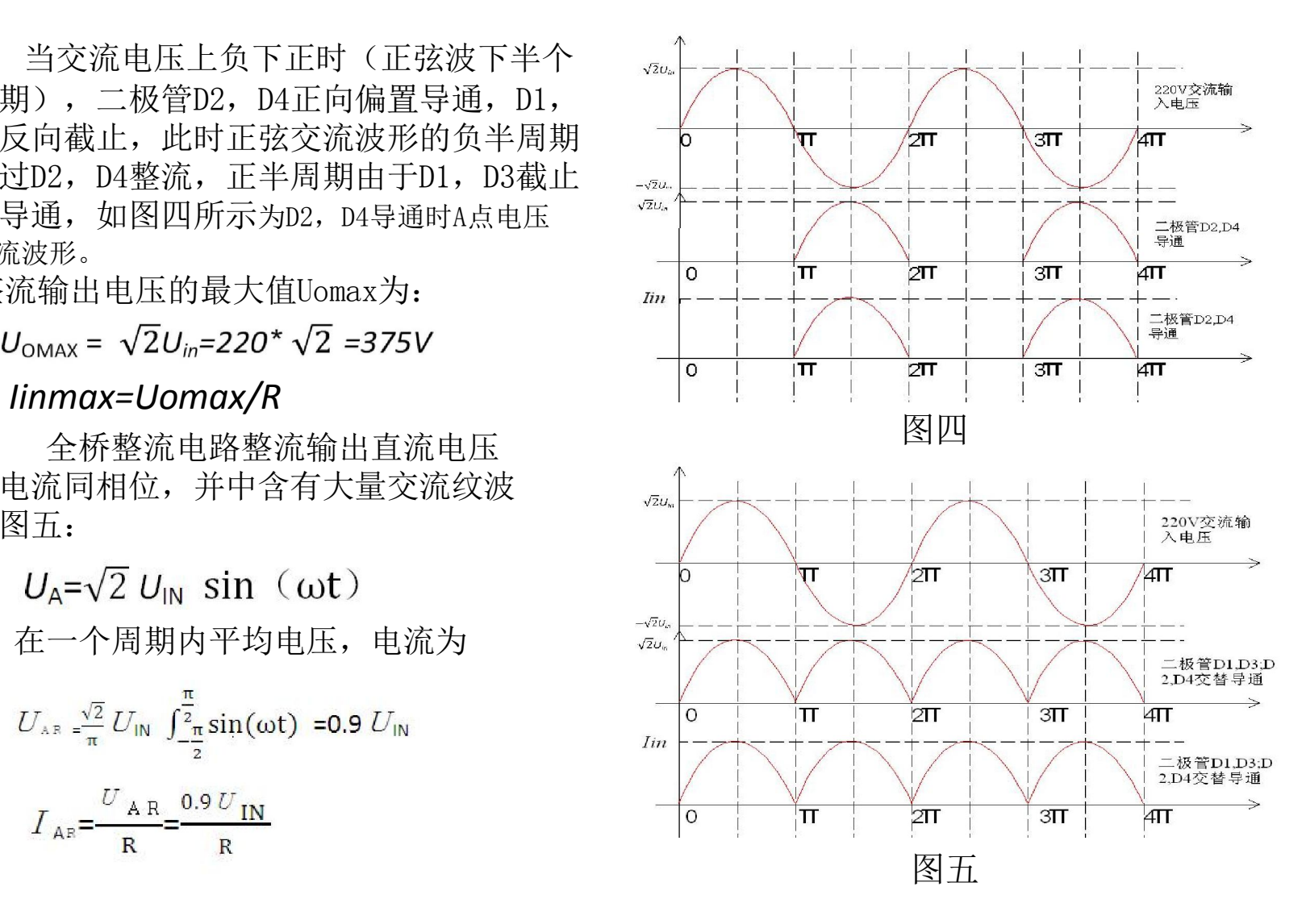

#### 二、脉动系数 S

 $S$ 定义: 整流输出电压的基波峰值电压 $U_{\text{MAX1}}$ 与平均输出电压 $U_{\text{AR}}$ 之比。

用傅里叶级数对全波整流输出电压 $U_A$ 分解得到:

 $U_A = \sqrt{2}U_{IN}(\frac{2}{\pi} - \frac{4}{3\pi}\cos 2\omega t - \frac{4}{15\pi}\cos 4\omega t - \frac{4}{35\pi}\cos 6\omega t$  ...

则输出电压的二次谐波分量为:

 $U_{\text{Amax1}} = \sqrt{2}U_{\text{IN}} \frac{4}{3\pi} \cos 2\omega t$ 

全桥整流输出电压脉动系数为:

$$
S = \frac{\mathbf{U}_{\mathbf{AMAX1}}}{\mathbf{U}_{\mathbf{AR}}} = \frac{\frac{4\sqrt{2} \mathbf{UIN}}{3\pi}}{\frac{2\sqrt{2} \mathbf{UIN}}{\pi}} = \frac{2}{3} \approx 0.67.
$$

全桥整流输出脉动系数比较大,引入电容滤波电路

#### 三、整流滤波电路

如图六为桥式整流电容滤波电路, 电 容 C用于滤除全桥整流之后的交流分量电 压。

工作原理:

电流滤波原理主要利用对电容的充电, 放电使其在电容上的电压变得平滑。

当220V输入正弦交流电正半周期并且 数值大于滤波电容两端电压U<sub>g</sub>时, 二极管 D1, D3导通, D2和D4管截止, 电流一路经 过负载电阻,一路对电容C充电,当Ug大于

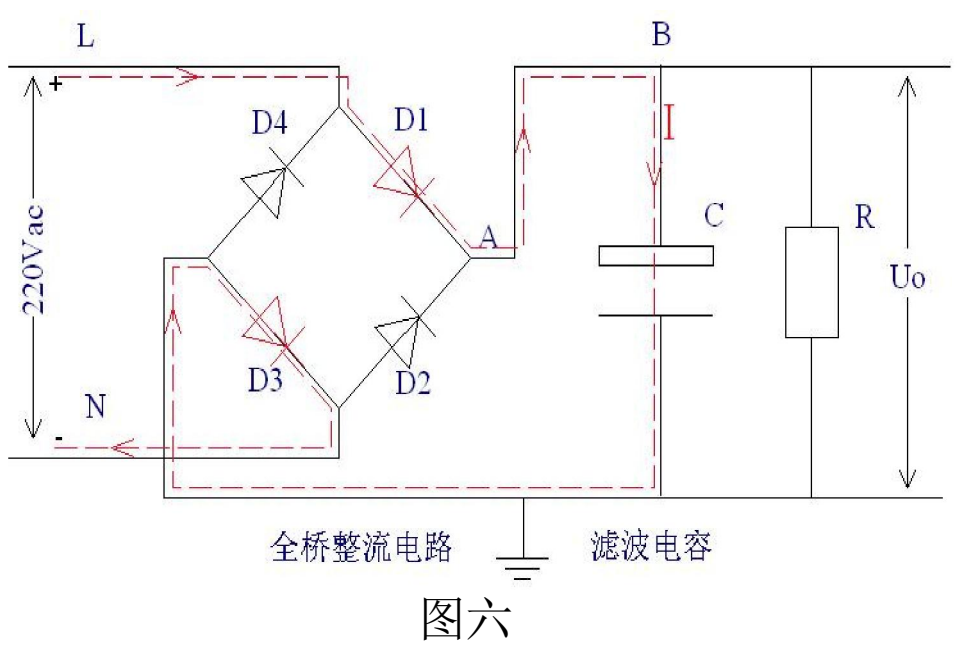

 $U_{\mu\nu}$ 导致D1,D3方向偏置而截止,电容C通过负载电阻R放电,使 $U_{\mu}$ 按照指数规律慢慢下降。

当220V输入正弦交流电负半周期幅值变化到大于U<sub>B</sub>时, 二极管D2, D4因正向电压变为 导通,  $U_{B}$ 上升到 $U_{N}$ 峰值后开始下降; 下降到一定数值时D2, D4 截止, 电容通过负载电阻 R放电, 使U<sub>B</sub>按照指数规律慢慢下降; 放电到一定数值时D1, D3导通, 重复上述过程。

电容充放电波形如图七所示。

Generated by Foxit PDF Creator © Foxit Software http://www.foxitsoftware.com For evaluation only.

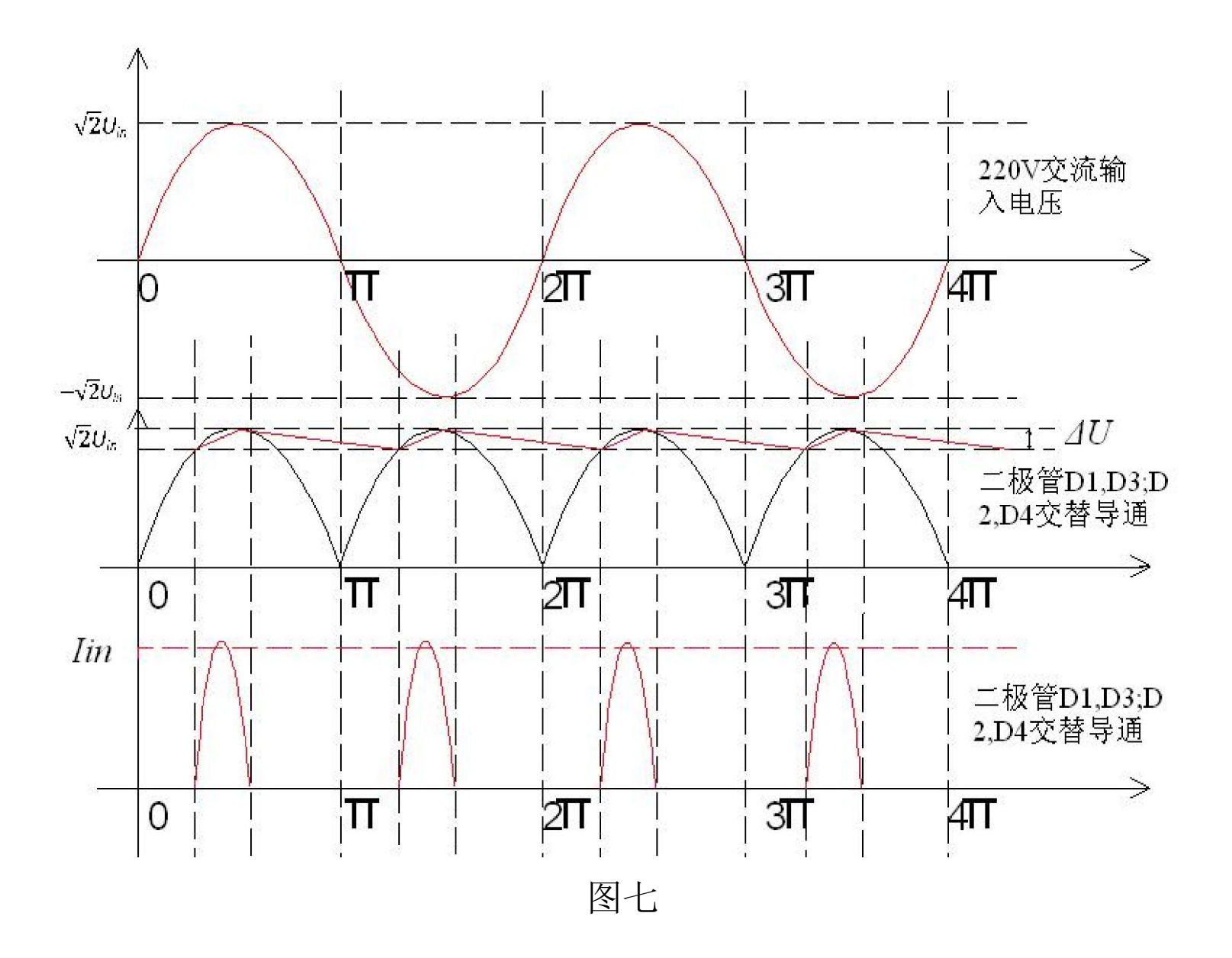

8

电容充放电波形如图七所示,设定滤波电压的纹波电压为Δu滤波电压最大值  $U_{\text{BMax}}$ 最 小值 $U_{\text{BMin}}$ 以及平均值 $U_{\text{Bave}}$ 分别为:

最大值为当角频率在π/2时

 $\underline{U}_{\text{BMax}} = \sqrt{2} \underline{U}_{\text{IN}} \sin \omega t (t = \frac{\pi}{2}) = \sqrt{2} U_{\text{INc}}$ 

最小值为当输入电压低于电容电压,允许最大纹波电压Δu时

$$
\underline{U}_{\text{BMin}} = \sqrt{2} \underline{U}_{\text{IN}} \sin \omega t - \Delta u (t - \frac{\pi}{2}) = \sqrt{2} U_{\text{IN}} - \Delta u
$$

所以电容滤波之后的输出平均电压为:

$$
\underline{U}_{\text{Bave}} = \frac{U_{\text{BMax}} + U_{\text{BMin}}}{2} = \frac{\sqrt{2}U_{\text{IN}} + \sqrt{2}U_{\text{IN}} - \Delta u}{2} = \sqrt{2}U_{\text{IN}} + \frac{\Delta u}{2}
$$

纹波系数Y为:

$$
Y = \frac{\Delta u}{U_{\text{Bave}}} = \frac{\Delta u}{(\sqrt{2}U_{\text{IN}} + \frac{\Delta u}{2})}
$$

### 四、整流桥堆的选取

对于全桥整流滤波电路中整流桥堆的选取主要参数是:

1.反向峰值电压  $U$ rm

2.正向压降Vf 一般为半导体的结压降0.3-0.7V

3.平均整流电流 *Id* 

4.正向峰值浪涌电流<sup>I</sup>*fsm*

5.最大方向电流 *Ir* 

要求反向峰值电压大于1.25倍的输入交流电压峰值

## $U_{\text{L}} \geq 1.25\sqrt{2}$  U inmax

平均整流电流I*d*

$$
I \ d = \frac{1}{2} I \ \text{in} = \ \frac{1}{2} \ \frac{Po}{\sqrt{2} \ \text{U} \ \text{in}}.
$$

有效值电流I*rm*

$$
I_{\frac{mn}{n}} = \frac{Po}{\eta \cos \theta \sin}
$$

波形系数Kf

$$
\underbrace{Kf}_{I} = \frac{I \, rm}{I \, d} = \frac{\frac{P \, o}{\eta \cos \theta \, \text{U} \, in}}{\frac{1}{2} \frac{P \, o}{\sqrt{2} \, \text{U} \, in}} = \frac{2\sqrt{2}}{\eta \, \cos \theta}
$$

正向峰值电流一般取2-3倍的I*rm* 例子:

输入交流85Vac ~264Vac 输出功率12W, 则整流桥堆选择:

1. 反向电压计算

#### $U_{\text{rm}} \geq 1.25\sqrt{2}$  Uinmax = 1.25\*375=468V

选择600V耐压的整流桥,如果二极管可以选择1000V,因为二极管本身比较便宜。

2. 有效值电流计算

 $I_{\frac{mn}{n}} = \frac{Po}{\eta \cos \theta \sin} = \frac{12}{0.8 * 0.6 * 85} = 0.294 A.$ 

3.浪涌峰值电流选择2-3倍的有效值电流。

所以 整流桥堆选择1A电流的桥堆,或者选择二极管IN4007,对于大功率如果控制IC的频 率过高可以选择快恢复二极管 UF4007.

#### 四、整流桥堆的选取

对于滤波电容的选择,一般两种方法:

一是根据电容由整流电源充电与对负载电阻放电的周期,再乘上一个系数来确定的, 另一个切入点是根据电源滤波输出的波纹系数来计算的。通常比较多的是根据电源滤波输 出波纹系数这个公式来计算滤波电容。

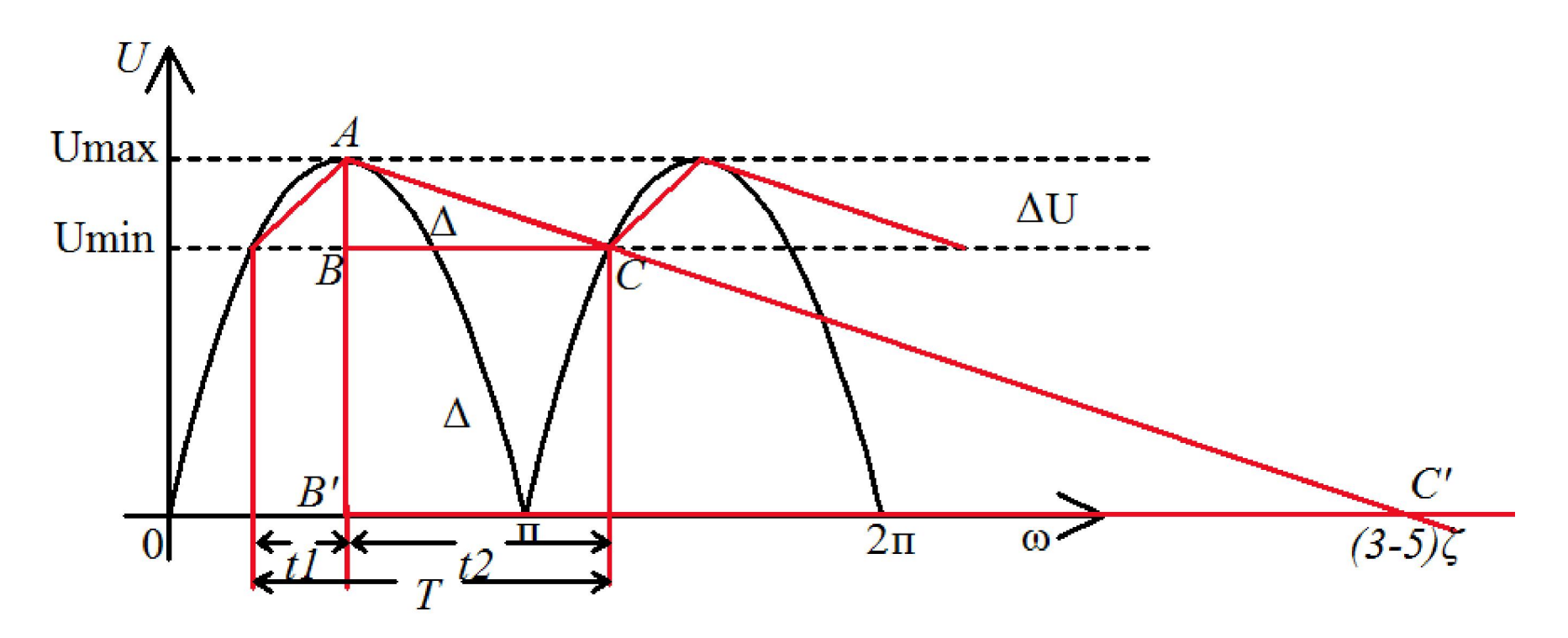

由于电流滤波波形为指数形式,在很短时间可以简化成直线,为了简化计算,波形如 图八所示,电容滤波波形为锯齿波。

利用输出纹波系数计算:

对于电容滤波可以认为电容相当于一个电压源,设输入/出电压最大值Umax,输出电压

最小值*Umin*,纹波电压 Δ*U = Umax - Umin*,输出功率 Po,交流输入电压*Uin,*效率η,负载 电阻R。则图八所示:

输入有效电压最大值*U*max:*U*max = Uin ; 2

$$
12 \text{ m} \times \text{ m} = \frac{P_0}{\eta} ;
$$
\n
$$
\text{m} \times \text{m} = \frac{P_0}{\text{ m}} = \frac{P_0}{\text{ m}} = \frac{P_0}{\sqrt{2\eta} \text{ U}/\text{ m}}
$$

设电容放电时间为t2 = (3-5) RC, 则充电时间为t1 = T-t2

根据电容的计算公式有

$$
C = \frac{Q}{U} = \frac{\text{In} * t1}{\Delta U} = \frac{\text{In} * (T - t2)}{\Delta U}
$$

t2计算方法: 如图电容滤波波形,锯齿波波形ΔABC ≅ ΔAB'C' 得到:

所以t2 得出 公式1 )5~3( 2 max''' *t U U CB BC AB AB* max )5~3(\* 2t *U <sup>U</sup>*

由电容公式有

$$
C = \frac{\text{In} * (T - t2)}{\Delta U} = \frac{Po(T - t2)}{\sqrt{2\eta \text{Un}\Delta U}} \qquad \text{if } 2
$$

由公式1,公式2联立得出

$$
C = \frac{\sqrt{2T \cdot V \cdot N} P_0}{2\eta \cdot V \cdot I \cdot R^2 \cdot \Delta U + (3 \sim 5)R \cdot \Delta U \cdot P_0}
$$

由于计算中t2与实际放电时间长,所以计算出来的电容容量稍微偏小,所以取偏大 20%做为实际值

例如输出12W功率时,整流电容可以选取15uF并联4.7uF。